# Markeringsspråk og XMLNettsider og XHTML

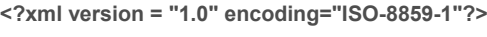

<eventyr>

Det var en gang…

…

og snipp, snapp, snute, så var det eventyret ute.

</eventyr>

#### Læreboka kapittel 3 og 4

5. september <sup>2007</sup>

© Institutt for informatikk – 5. september 2007 — **INF1040-XML-1NF1040-XML-1** 

#### Markering av tekst

#### Spesifikk markering (eksempel fra WordStar) .PL 66 page length 66 linjer .MT 6margin top = 6 linjer.<br>MB 9 MMB 9 Margin bottom = 9 lin. margin bottom  $= 9$  linjer ^B Innhold INF1040^B switch bold on and off I ^BINF1040^B skal vi blant annet lære …

### Generalisert markering (eksempel fra XHTML)

<h1>Innhold INF1040</h1><p>I <strong>INF1040</strong> skal vi blant annet lære…</p>

#### Generisk markering (eksempel fra XML)

<chapter> <chapter name>Innhold INF1040</chapter name> <paragraph>I <span>INF1040</span> skal vi blant annet lære… </paragraph>

</chapter>

…

 $\odot$  Institutt for informatikk – 5. september 2007  $\overline{\phantom{a}}$  INF1040-XML-4

### XML og XHTML

- XML = EXtensible Markup Language
	- Laget for å beskrive informasjon.
	- Brukes for
		- » Lagring av semistrukturerte data.
		- » Overføring av data mellom systemer.

### XHTML = EXtensible HyperText Markup Language

- Laget for å vise frem informasjon.
- Brukes for
	- » Markering av tekster som skal vises frem av en nettleser.

 $\circ$  Institutt for informatikk – 5. september 2007  $\qquad$  Messenber 2007  $\qquad$  INF1040-XML-3

 Standardisert av World Wide Web Consortium – se http://www.w3.org/

## Direkte redigering av markert tekst

- Trinn 1: Generalisert eller generisk markering Hver enkelt del av teksten deklareres til å være av en bestemt type (f.eks. overskrift, brødtekst, sitat, liste...)
- $\square$  Trinn 2: Formatering Hver av teksttypene tilordnes en kombinasjon av formater (ofte kalt en stil).
- Prinsipp: Skill mellom innhold (hva er teksten) og visualisering (hvordan vise frem teksten).

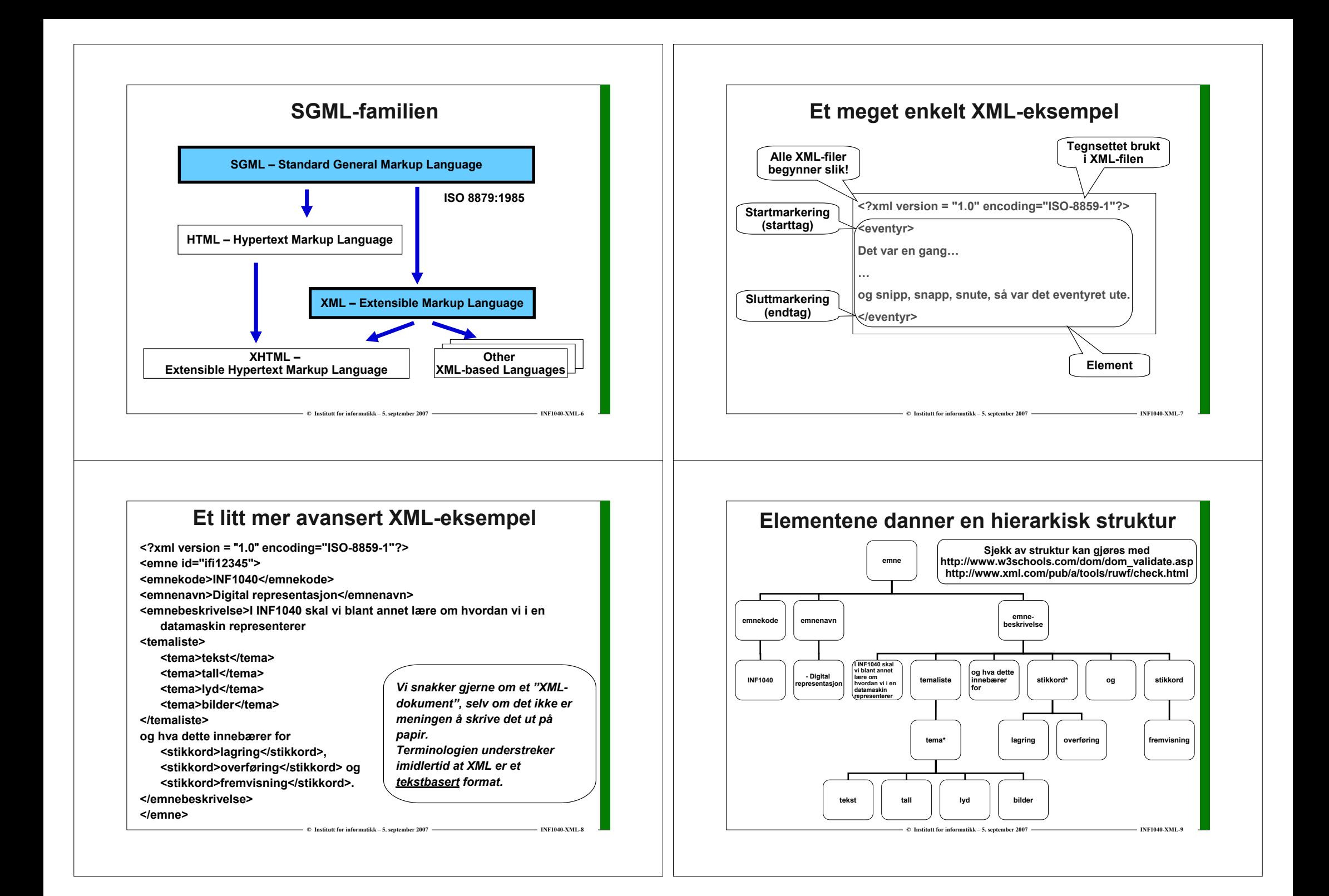

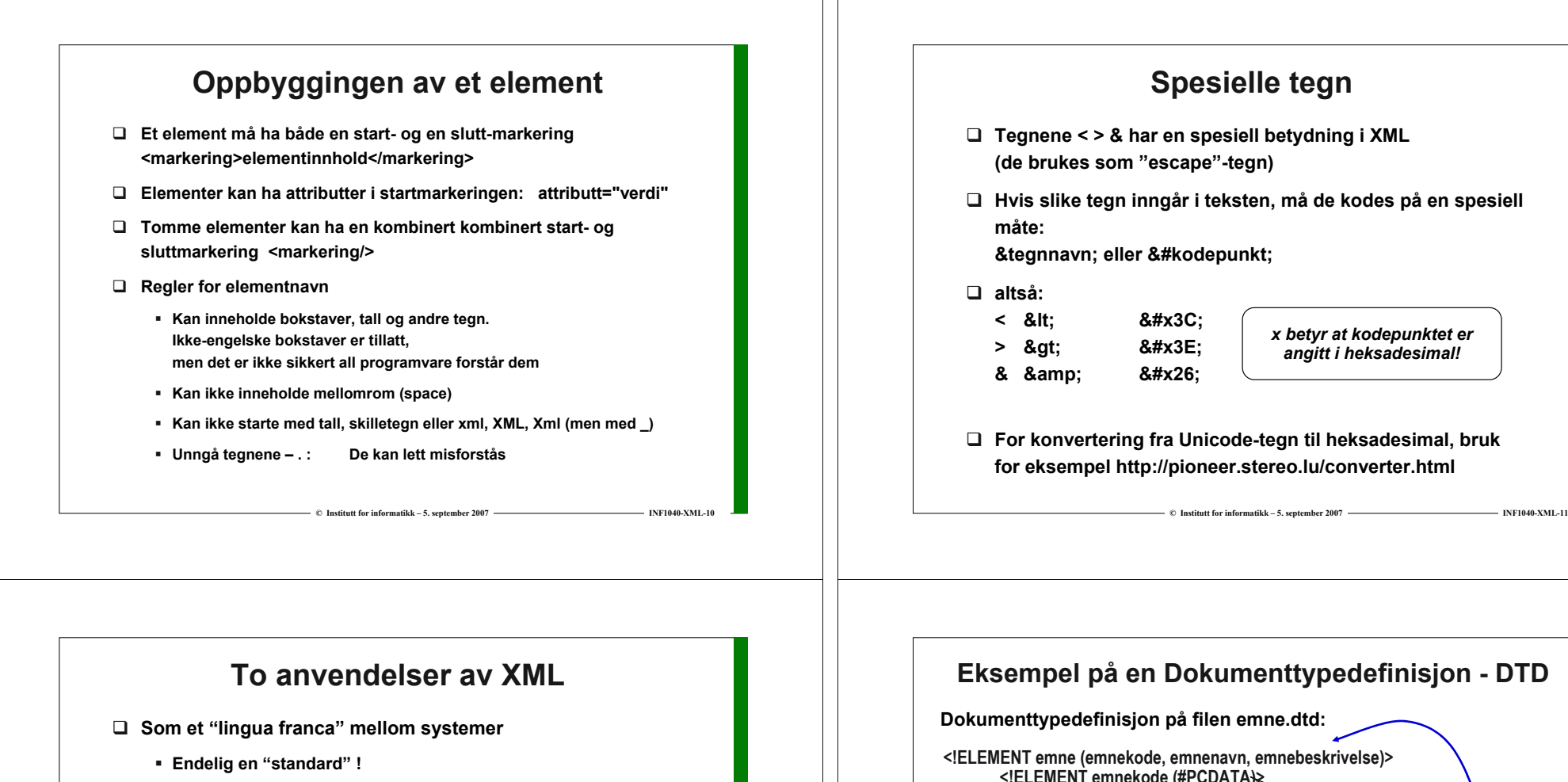

 $\Rightarrow$  © Institutt for informatikk – 5. september 2007  $\rightarrow$  INF1040-XML-12

- Emneorienterte markeringer må defineres

- Er tekstIig format alltid hensiktsmessig?

Men: Store muligheter for komprimering

Lagring av XML-dokumenter i en database

- Trenger vi enda en type database?

- Stor datamessig "overhead"

- "Native" XML-database

(begge systemer må ha samme oppfatning av <eventyr>)

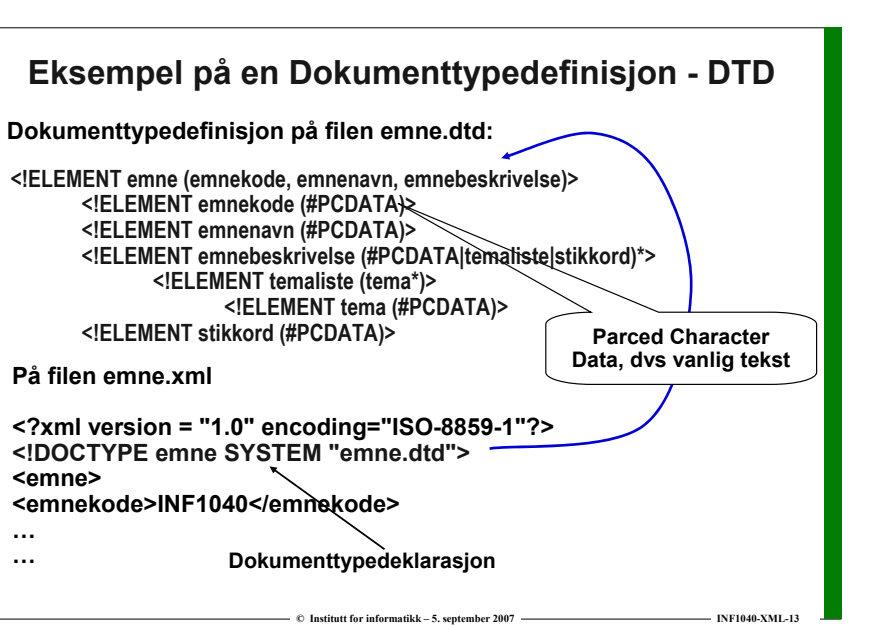

x betyr at kodepunktet er angitt i heksadesimal!

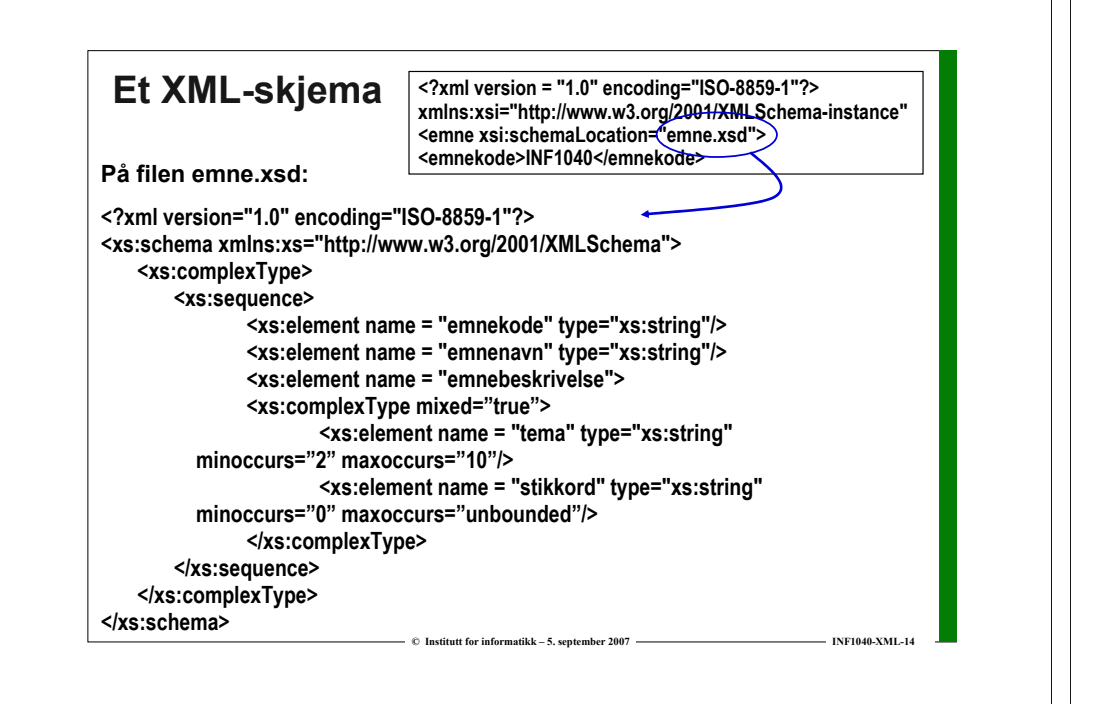

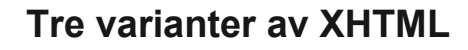

For XHTML kan vi velge mellom tre ulike DTDer

□ Transitional<br>Titt semelise

Litt romslig DTD som bl.a. tillater elementer og attributter som har med visuell presentasjon å gjøre.Egnet for XHTML som er oppussede versjoner av tradisjonell HTML

□ Frameset

DTD som tillater bruk av rammer ("frames"). Omdiskutert teknologi.

#### □ Strict<br>~ □ □

DTD som utelukker elementer og attributter som har med visuell presentasjon å gjøre – dette skal uttrykkes i stiler og stilark

Vi skal bruke strict!

 $\bullet$  © Institutt for informatikk – 5. september 2007 —————————————————————— INF1040-XML-16

 $©$  Institutt for informatikk – 5. september 2007 ——————————————————— INF1040-XML-15 www.ifi.uio.noindex.htmlweb-tiener

… .html

XHTML-kodet tekst(eller binærfil – bilde…)

Responsen tolkes og vises av nettleseren

filtype

XHTML – Extensible Hypertext Markup Language

 $\square$  XML med en spesiell DTD egnet for utforming av nettsider se http://www.w3.org/TR/xhtml1/DTD/xhtml1-strict.dtd

Viktig bestanddel av Hypertext Transfer Protocol – HTTP

**Nettleser** 

Erstatning for HTML – Hypertext Markup Language

#### Hva INF1040 ikke dekker

- Dynamiske nettsider (INF1050) Nettsider som bygges opp "on the fly" på web-tjeneren, ofte på grunnlag av data som hentes fra en database
- Forms (INF1050) Formularer som brukeren av nettstedet kan fylle ut
- **□** Image-maps<br>Klikkbere bild Klikkbare bilder

http://www.ifi.uio.no/index.html

- Klient-programmering<br>من Rruk av skriptenråk for Bruk av skriptspråk for å skape liv i nettsiden
- Java-Applets og ActiveX-controls Små programmer som lastes ned fra web-tjeneren og som utføres på klienten

 $\Rightarrow$  © Institutt for informatikk – 5. september 2007 ————————————————————INF1040-XML-17

 $\Box$  Sikkerhetsaspekter

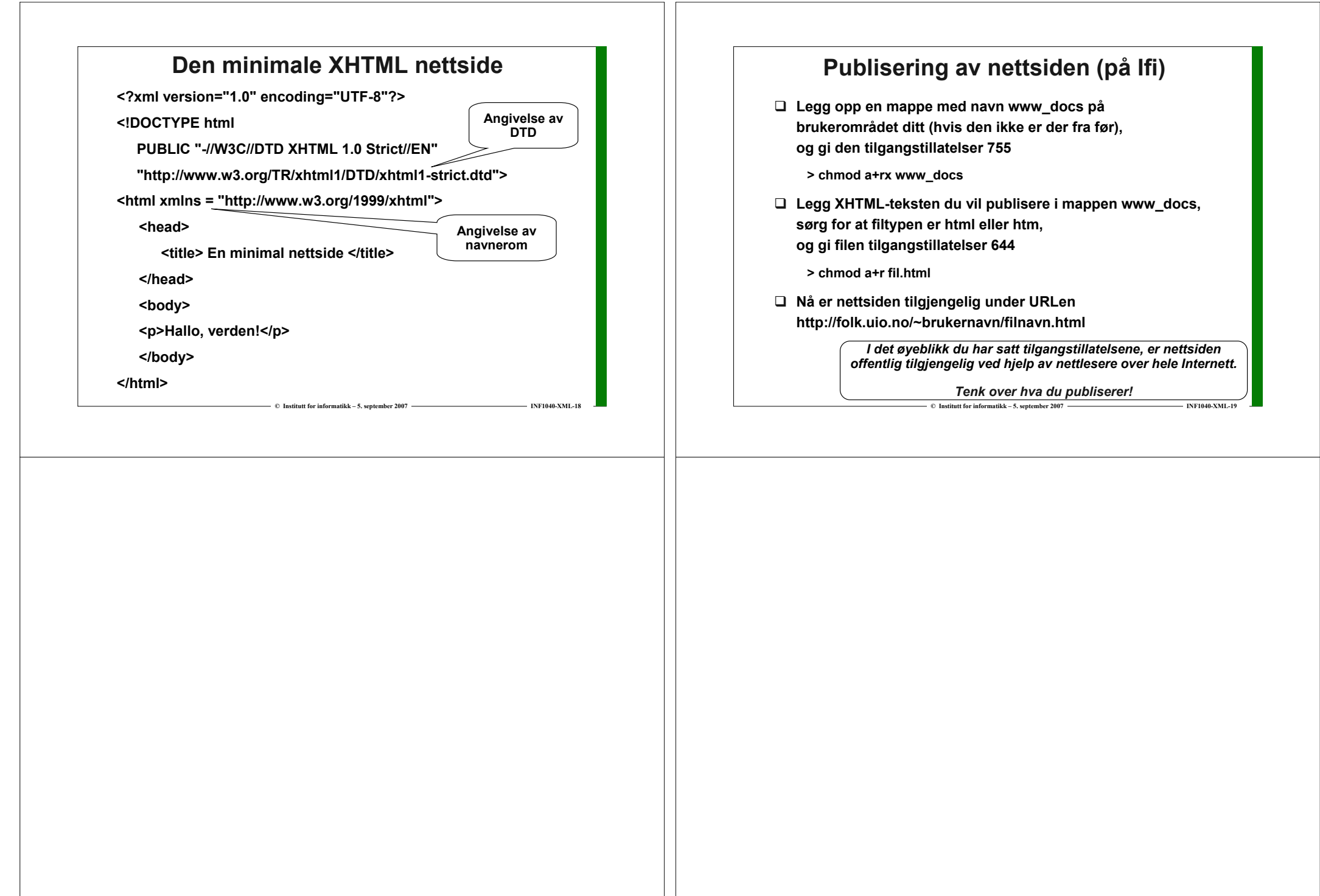